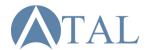

## **DC** Remote

Visit www.tal-usa.com/replacement for instructional videos

www.tal-usa.com/ 1-877-902-5588 7:30am-3:30pm PT

## DIM/ON Remote

- 1. Open the battery compartment of the remote and verify that the dipswitch options are "DIM"/"ON", then insert x2 AAA batteries.
- 2. Turn off power to the fan for a few moments, then restore power.
- 3. Within 30 seconds, press and hold the **b**utton on the remote.
- 4. Release the button once the ceiling fan's light (if installed) flashes on and off. If no light is installed, release the button after 10 seconds.
- 5. Tap the **b** button on the remote to begin using the fan.

Note: To unpair all other remotes, repeat the previous steps but on step 4 hold the button on the remote for at least 30 seconds.

Note: If installing multiple fans on seperate remotes, only the fan being programmed should be connected to power.

Note: If the dimming does not function, flip the dipswitch to DIM.

## 0/1 Remote

- 1. Open the battery compartment of the remote and verify that the dipswitch options are "0"/"1", then insert x2 AAA batteries.
- 2a. If you have only one DC fan installed, set the dipswitch to "0"
- 3a. Tap the 🖒 button on the remote to begin using the fan.
- 4a. If the fan does not respond, press the "Pairing" Button.
- 2b. If you have multiple DC fans installed, set the dipswitch to "1".
- 3b. Turn off power to the fan for a few moments, then restore power.
- 4b. Press the "Pairing" button. The fan light (if installed) will flash.
- 5b. Tap the **b** button on the remote to begin using the fan.

Note: To unpair all other remotes, change the dipswitch to "0" and press the "Pairing" button after restoring power to the fan.

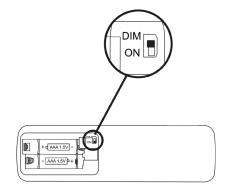

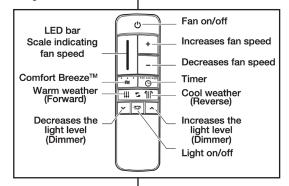

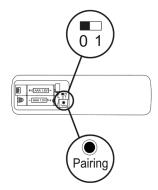

✓ Warning: Risk of Electric Shock. Damaged parts may discharge; handle with care or contact an electrician. ✓